## How Does a Evangel Program Head Accept an Applicant into Evangel

Application Process with Smartsheets and Notifications

Note: Steplist to be provided when Virtuous complete

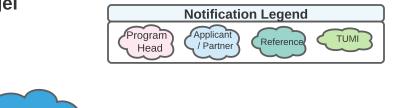

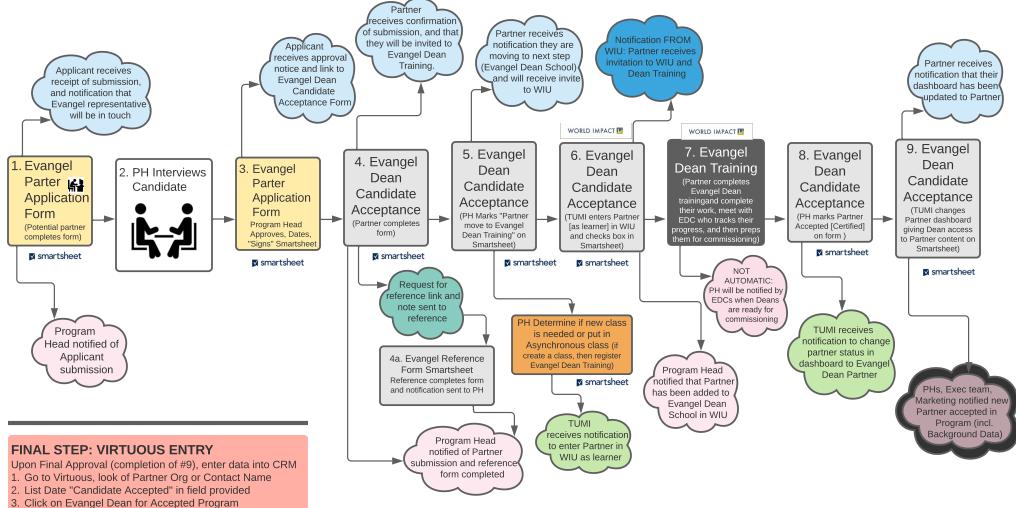

| Partner Application Smartsheet |                             |                            |                     |        |            |  | Evangel Dean Candidate                       |                                          |                                                      |                       |           |  |
|--------------------------------|-----------------------------|----------------------------|---------------------|--------|------------|--|----------------------------------------------|------------------------------------------|------------------------------------------------------|-----------------------|-----------|--|
| Approve<br>Date                | Approved by<br>Program Head | Approv<br>as WI<br>Partner | Program             | Title  | First Name |  | Dean Training Class to<br>enter Candidate in | Candid<br>to move<br>to Dean<br>Training | Candidate<br>entered into<br>WIU in Dean<br>Training | Full Name<br>∱×       | Backgroun |  |
|                                |                             |                            | Evangel Dean School | Pastor | Linda      |  |                                              |                                          |                                                      | Chuck(Ted Test Two    |           |  |
|                                |                             |                            |                     |        |            |  |                                              |                                          |                                                      | Kathryn[test] King[te |           |  |
|                                |                             |                            | Evangel Dean School | Pastor | caroline   |  |                                              |                                          |                                                      | Chuck Smith           |           |  |
|                                |                             |                            |                     |        |            |  |                                              |                                          |                                                      |                       |           |  |

|    | Evangel Dean Candidate Acceptance Smartsheet |                                          |                                                      |                       |                 |                               |                                                 |                                                 |       |  |
|----|----------------------------------------------|------------------------------------------|------------------------------------------------------|-----------------------|-----------------|-------------------------------|-------------------------------------------------|-------------------------------------------------|-------|--|
| me | Dean Training Class to<br>enter Candidate in | Candid<br>to move<br>to Dean<br>Training | Candidate<br>entered into<br>WIU in Dean<br>Training | Full Name             | Background Data | Date<br>Candidate<br>Accepted | Candidate<br>Accepted<br>(Certified) as<br>Dean | Candidate<br>given Dean<br>Dashboard<br>content | Title |  |
|    | •                                            |                                          |                                                      | Chuck(Ted Test Two    |                 |                               |                                                 |                                                 |       |  |
|    |                                              |                                          |                                                      | Kathryn[test] King[te |                 |                               |                                                 |                                                 |       |  |
|    |                                              |                                          |                                                      | Chuck Smith           |                 |                               |                                                 |                                                 |       |  |